# Java 并发编程(五)线程池

作者:wlgzs-sjl

- 原文链接:https://ld246.com/article/1574727499919
- 来源网站:[链滴](https://ld246.com/member/wlgzs-sjl)
- 许可协议:[署名-相同方式共享 4.0 国际 \(CC BY-SA 4.0\)](https://ld246.com/article/1574727499919)

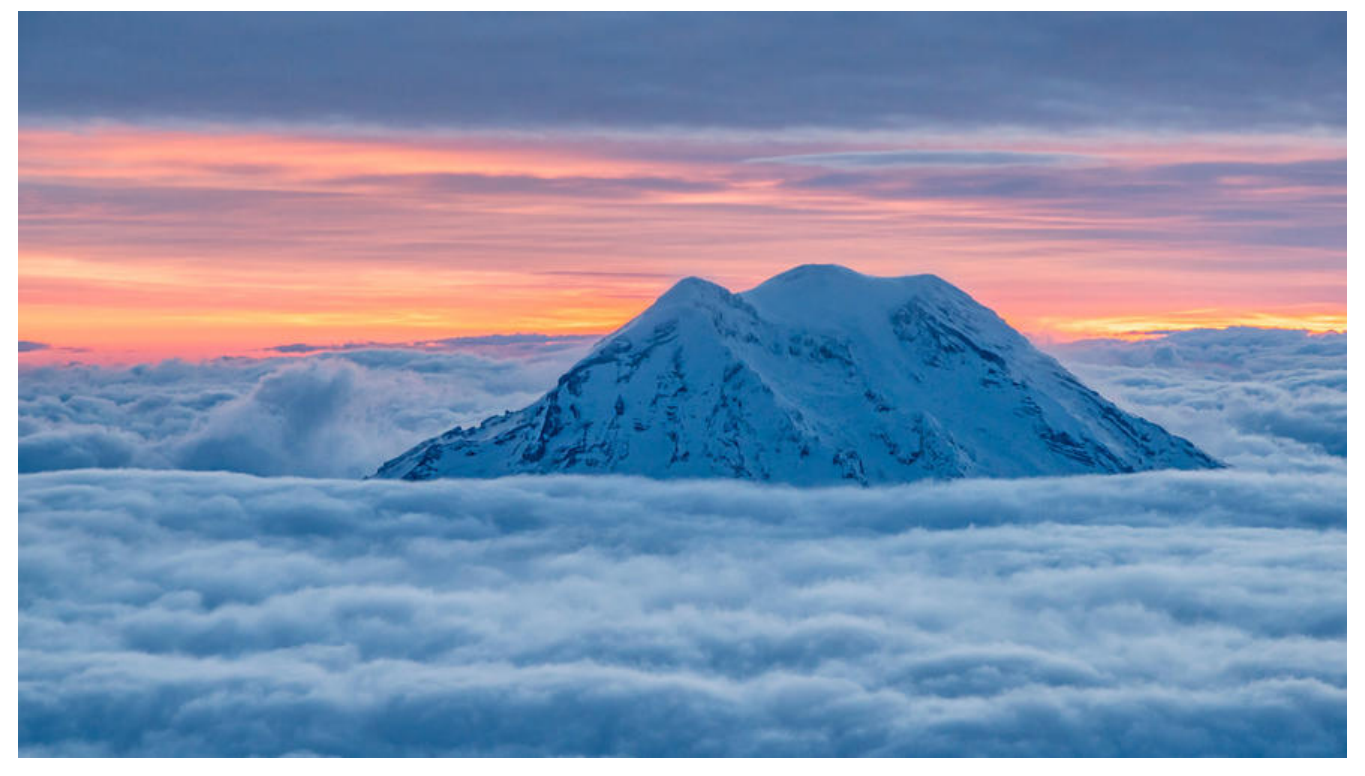

# **线程池顶级接口Executor**

   Executor接口为线程池的顶级接口,其executor()方法接收一个Runnable实 类对象,定义了在使用线程池时,如何调用线程中的业务逻辑。

```
class DirectExecutor implements Executor {
   public void execute(Runnable r) {
      r.run();
 }
}
class ThreadPerTaskExecutor implements Executor {
   public void execute(Runnable r) {
      new Thread(r).start();
 }
}
```
# **线程池接口ExecutorService**

● 其 submit()方法接收一个Callable或Runnable对象,用于指定线程的行为.返回一个Future对象,用 取消任务或取得Callable对象call()方法的返回值。

● 其 shutdown()方法和shutdownNow()方法都可以关闭线程池,调用此方法后,线程池不能再调用su mit()

- shutdown()方法会等待当前线程池内所有任务全部完成再关闭线程池。
- shutdownNow()方法会尝试终止池内正在运行的线程且放弃正在等待的任务,马上关闭线程池。

● awaitTermination()方法可以使当前线程阻塞一段时间等待线程池被关闭完.返回一个boolean 示该线程池是否被关闭完。

void shutdownAndAwaitTermination(ExecutorService pool) { pool.shutdown(); // Disable new tasks from being submitted try { // Wait a while for existing tasks to terminate if (!pool.awaitTermination(60, TimeUnit.SECONDS)) { pool.shutdownNow(); // Cancel currently executing tasks // Wait a while for tasks to respond to being cancelled if (!pool.awaitTermination(60, TimeUnit.SECONDS)) System.err.println("Pool did not terminate"); } } catch (InterruptedException ie) { // (Re-)Cancel if current thread also interrupted pool.shutdownNow(); // Preserve interrupt status Thread.currentThread().interrupt(); }

一个线程池的状态有以下三种:

1. Running: 活动状态,线程池中的线程正在运行且可以通过调用submit()方法接收新任务。

2. ShuttingDown: 线程池正在关闭过程中,线程池中有线程在执行任务,但不会接收新任务。

3. Terminated: 线程池已经关闭,此案城池中没有线程在运行,且不接受新任务。

# **与线程池相关的类**

## **Callable- 用于定义任务及其返回值**

   Callable类用于创建一个任务,类似于Runnable接口,其call()方法定义任务具 执行的行为.与Runnalbe类的不同之处在于Callable的call()方法可以有返回值且支持泛型。

要注意Callable和Runnable定义的都是任务而不是线程,要将其传入一个线程或线程池后才可以执行。

## **Executors-线程池的工厂类和工具类**

   executors为线程池的工厂类和工具类,我们使用其newXXXPool()方法创建 种封装好的线程池。

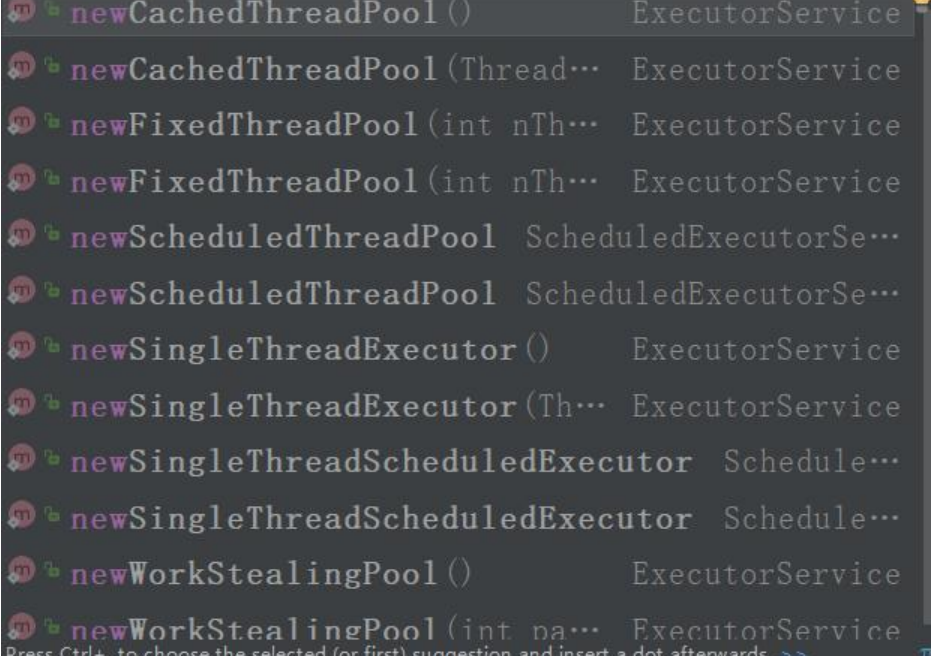

## **Future-用于获取任务返回值**

  每将一个任务( The Callable或Runnable对象)被剑入线程池后, 返回一个Future对象.其主要方法和属性如下:

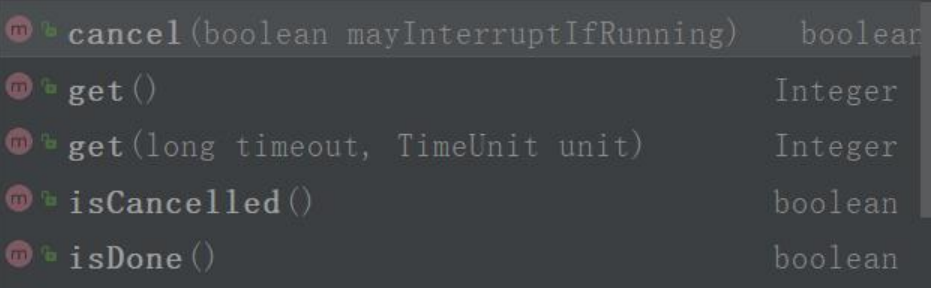

● cancel()方法可以取消该任务。

- get()方法可以阻塞当前线程直到该任务执行完毕并获取其返回值。
- isDone属性指示任务是否执行完毕,isCancelled属性指示任务是否被取消。

#### public class Future {

public static void main(String[] args) throws ExecutionException, InterruptedException {

```
 // 未来任务, 既是Runnable 也是 Future
 FutureTask<Integer> task = new FutureTask<>(() -> {
   TimeUnit.MILLISECONDS.sleep(500);
   return 100;
 });
 new Thread(task).start();
 System.out.println(task.get()); // 阻塞等待任务执行完成, 获取到返回值100
 System.out.println("-------------------------------");
```

```
 // 使用ExecutorService的submit替代FutureTask
   ExecutorService service = Executors.newFixedThreadPool(5);
   Future<Integer> result = service.submit(() -> {
      TimeUnit.MILLISECONDS.sleep(500);
     return 1;
   });
   System.out.println(result.isDone()); // false 执行未完毕
   System.out.println(result.get()); // 1 
   System.out.println(result.isDone()); // true 执行已完毕
   System.out.println(result.get()); // 一直等待
   System.out.println(service.shutdownNow()); // 立即停止
 }
```
# **Java线程池的具体实现**

# **ThreadPoolExecutor实现的线程池**

ThreadPoolExecutor为最常见的线程池类,其构造函数如下:

```
public ThreadPoolExecutor(
   int corePoolSize,
   int maximumPoolSize,
   long keepAliveTime,
   TimeUnit unit,
   BlockingQueue<Runnable> workQueue,
   RejectedExecutionHandler handler
```

```
);
```
}

## **各参数代表的意义如下:**

- corePoolSize: 核心线程数量。
- maximumPoolSize: 最大线程数量。
- keepAliveTime: 线程的最大存活时间。一个线程超过keepAliveTime时间不工作则会被销毁。(除 当前池中线程个数小于corePoolSize)
- unit: 枚举类型,表示keepAliveTime的单位。
- workQueue: 存放任务的队列。
- handler: 拒绝策略(添加任务失败后如何处理该任务)

#### **线程池的运行策略如下:**

- 1. 线程池刚创建时,里面没有任何线程。
- 2. 当调用 execute()方法添加一个任务时,会根据**当前线程池中运行线程个数**做出以下不同行为:
- 若 **当前线程池中运行线程数**小于corePoolSize,则在线程池中添加一个新线程执行该任务,即使当

线程池中有空闲线程。

● 若 **当前线程池中运行线程数**大于等于corePoolSize,则尝试将这个任务存入任务队列workQueue。

● 若任务队列满了且 **当前线程池中运行线程数**小于等于maximumPoolSize,则在线程池中添加 个新线程执行该任务。

● 若任务队列满了且 **当前线程池中运行线程数**大于maximumPoolSize,则任务将被拒绝并执行ha dler中的拒绝策略。

3. 当一个线程完成任务时,它会从队列中取下一个任务来执行。

4. 当一个线程超过 keepAliveTime时间未执行任务时,线程池根据**当前线程池中运行线程个数**判断 否销毁该线程.若**当前线程池中运行线程数**大于corePoolSize,就会销毁该线程,直到线程池收缩到coreP olSize大小。

### **FixedThreadPool:固定容量的线程池**

   FixedThreadPool线程池内的最大线程个数是固定的,是一种最常见的线程 实现.通过Executors类的ExecutorService newFixedThreadPool(int nThreads)方法创建,其中nThre ds参数指定最大线程数。

public static ExecutorService newFixedThreadPool(int nThreads) { return new ThreadPoolExecutor(nThreads, nThreads, 0L, TimeUnit.MILLISECONDS, new LinkedBlockingQueue<Runnable>());

}

下面程序通过一个容量为4的FixedThreadPool并行寻找质数:

public static void main(String[] args) { ExecutorService pool = Executors.newFixedThreadPool(3);

```
 // 向线程池中添加四个任务,分别对四个区间进行查找
Future<List<Integer>> future1 = pool.submit(new ComputeTask(1, 8_0000));
Future<List<Integer>> future2 = pool.submit(new ComputeTask(8_0001, 13_0000));
Future<List<Integer>> future3 = pool.submit(new ComputeTask(1\overline{3} 0001, 1\overline{7} 0000));
Future<List<Integer>> future4 = pool.submit(new ComputeTask(17_0001, 20_0000));
```

```
 // 主程序阻塞等待四个任务执行完成并获取结果
List<Integer> primes = new LinkedList<>();
 primes.addAll(future1.get());
 primes.addAll(future2.get());
 primes.addAll(future3.get());
 primes.addAll(future4.get());
```

```
 // 关闭线程池
 pool.shutdown();
```

```
}
```

```
// 定义计算任务
```
static class ComputeTask implements Callable<List<Integer>> {

private int start, end;

```
 ComputeTask(int start, int end) {this.start = start; this.end = end; }
   @Override
  public List<Integer> call() {
      System.out.println(Thread.currentThread().getName() + "start");
     List<Integer> returnValue = getPrime(start, end);
      System.out.println(Thread.currentThread().getName() + "end");
     return returnValue;
   }
}
static boolean isPrime(int num) {
     for (int i = 2; i < num / 2; i +) {
       if (num % i = 0) {
          return false;
        }
     }
     return true;
   }
/**
* 返回指定范围的质数列表
*/
static List<Integer> getPrime(int start, int end) {
    List<Integer> list = new ArrayList < > ();
     for (int i = 0; i < end; i + +) {
        if (isPrime(i)) {
          list.add(i);
        }
     }
     return list;
   }
  我们向容量为3的线程池中加入4个任务,则同一时刻只有3个任务并行执行.
序输出如下,我们发现线程pool-1-thread-3执行了两个任务。
```
pool-1-thread-1start pool-1-thread-2start pool-1-thread-3start pool-1-thread-3end pool-1-thread-1end pool-1-thread-2end pool-1-thread-3start pool-1-thread-3end

## **CachedThreadPool:容量自动调整的线程池**

CachedThreadPool线程池中存活的线程数可以根据实际情况自动调整

● 向线程池添加新任务时,优先使用线程池中存活的可用线程;若线程池当前没有可用线程,则向线程池 添加一个新线程。

● 若线程池中的线程超过60秒未使用,则回收该线程。

```
public static ExecutorService newCachedThreadPool() {
   return new ThreadPoolExecutor(0, Integer.MAX_VALUE,
                    60L, TimeUnit.SECONDS,
                   new SynchronousQueue<Runnable>());
```
}

# **SingleThreadExecutor:线程数为1的线程池**

SingleThreadExecutor中的线程个数为1,可以用来保证任务同步执行。

```
public classSingleThreadPool {
```

```
 public static void main(String[] args) {
     ExecutorService service = Executors.newSingleThreadExecutor();
     for (int i = 0; i < 5; i++) {
        final int j = i;
         service.execute(() -> {
            System.out.println(j + " " + Thread.currentThread().getName());
        });
      }
   } 
}
```
#### 程序输出如下:

0 pool-1-thread-1 1 pool-1-thread-1 2 pool-1-thread-1 3 pool-1-thread-1 4 pool-1-thread-1

# **ScheduledThreadPoolExecutor实现的线程池**

## **ScheduledThreadPool:定时执行任务的线程池**

   ScheduledThreadPool线程池可以定时执行任务。通过Executors类的Execu orService newSingleThreadExecutor(int corePoolSize)方法创建,其corePoolSize参数指定线程池 核心线程数。

 其主要方法有 schedule(),scheduleAtFixedRate(),schedul WithFixedDelay(),可以设定任务的执行计划.可以根据 当前任务的到期情况 自动调整线程池中的线程 .示例程序如下:

public class ScheduledPool {

```
 public static void main(String[] args) {
   ScheduledExecutorService service = Executors.newScheduledThreadPool(4);
  // 使用固定的频率执行某个任务
  // 四个参数
  // command: 执行的任务
  // initialDelay: 第一次执行延时多久执行
  // period: 每隔多久执行一次这个任务
  // unit: 时间单位
```

```
 service.scheduleAtFixedRate(() -> {
       try {
          TimeUnit.MILLISECONDS.sleep(new Random().nextInt(1000));
       } catch (InterruptedException e) {
         e.printStackTrace();
       }
       System.out.println(Thread.currentThread().getName());
     }, 0, 500, TimeUnit.MILLISECONDS); // 每隔500ms打印一下线程名称
     // 线程执行1000ms,而每sleep 500 就要新启动一个线程
     // 上个线程未执行完毕,会启用新的线程执行
     // 如果线程池已满,只有延时
   } 
}
```
# **ForkJoinPool实现的线程池**

## **ForkJoinPool:执行递归任务的线程池**

ForkJoinPool线程池的submit()方法接收ForkJoinTask类的任务,该类支持fork(),join()成员方法:

- fork()方法会将该子任务加入线程池异步执行.
- join()方法会阻塞当前线程直到子任务执行完成并获取其返回值

 ForkJoinTask有两个子类: RecursiveAction和RecursiveTask,其中Recursiv Action任务没有返回值,而RecursiveTask任务有返回值.它们的任务执行逻辑均写在其compute()方法 .

   ForkJoinPool是一个较底层的线程池,因而Executor中没有与其对应的构造 法,需要我们显示调用其构造函数获得该类型的线程池。

```
public class T12_ForkJoinPool {
```

```
static int[] nums = new int[100, 0000];
 static final int MAX_NUM = 5_0000; // 每个线程最多可以运行5万个数字相加
 static Random random = new Random();
 // 初始化这100_000个数字, 每个数字范围在100之内
 static {
```

```
for (int i = 0; i < nums.length; i +) {
     nums[i] = random.nextInt(100);
   }
   // 所有数字和, 事先计算:
   //System.out.println(Arrays.stream(nums).sum()); // 使用单线程stream api 进行求和
 }
 /**
 * RecursiveAction: 递归操作 没有返回值
 * RecursiveTask: 递归操作,有返回值
 */
 static class AddTask extends RecursiveAction {
```

```
 int start, end;
     AddTask(int start, int end) {
        this.start = start;
       this.end = end;
     }
     @Override
     protected void compute() {
       // 进行计算
       // 如果计算的数的和的范围 小于 MAX_NUM, 进行计算,否则进行 fork
       if (end - start \leq MAX NUM) {
         long sum = 0;
         for (int i = start; i < end; i++) {
           sum + = nums[i]; }
         System.out.println("sum = " + sum);
       } else {
         int middle = (end - start) / 2; AddTask subTask1 = new AddTask(start, middle);
          AddTask subTask2 = new AddTask(middle, end);
          subTask1.fork();
          subTask2.fork();
       }
     }
   }
   static class AddTask2 extends RecursiveTask<Long> {
     int start, end;
     AddTask2(int start, int end) {
      this.start = start;
      this.end = end;
     }
     @Override
     protected Long compute() {
       // 进行计算
       // 如果计算的数的和的范围 小于 MAX_NUM, 进行计算,否则进行 fork
       if (end - start \leq MAX NUM) {
         long sum = 0;
         for (int i = start; i < end; i++) {
           sum + = nums[i]; }
          return sum;
        } else {
         int middle = start + (end - start) / 2; // 注意这里, 如果有问题, 会抛出java.lang.NoCla
sDefFoundError: Could not initialize class java.util.concurrent.locks.AbstractQueuedSynchroni
er$Node 异常
          AddTask2 subTask1 = new AddTask2(start, middle);
          AddTask2 subTask2 = new AddTask2(middle, end);
```

```
 subTask1.fork();
```

```
subTask2.fork();
         return subTask1.join() + subTask2.join();
      }
   }
 }
 // 运行
 public static void main(String[] args) throws IOException {
   ForkJoinPool fjp = new ForkJoinPool();
   AddTask2 task = new AddTask2(0, nums.length);
   fjp.execute(task);
   System.out.println(task.join());
   //System.in.read();
 }
```
## **WorkStealingPool:工作窃取线程池**

**WorkStealingPool线程池通过Executors类的ExecutorService newWorkSt** alingPool()方法创建,其核心线程数为机器的核心数。

public static ExecutorService newWorkStealingPool() { return new ForkJoinPool(Runtime.getRuntime().availableProcessors(), ForkJoinPool.defaultForkJoinWorkerThreadFactory, null, true);

}

}

   WorkStealingPool线程池采用工作窃取模式,相比于一般的线程池实现,工作 取模式的优势体现在对递归任务的处理方式上。

● 在一般的线程池中,若一个线程正在执行的任务由于某些原因无法继续运行,那么该线程会处于等待 态。

● 而在 工作窃取模式中,若某个子问题由于等待另外一个子问题的完成而无法继续运行,则处理该子 题的线程会主动寻找其他尚未运行的子问题(窃取过来)来执行.这种方式减少了线程的等待时间,提高了 能。

public class WorkStealingPool {

 public static void main(String[] args) throws IOException { // CPU 核数 System.out.println(Runtime.getRuntime().availableProcessors());

 // workStealingPool 会自动启动cpu核数个线程去执行任务 ExecutorService service = Executors.newWorkStealingPool(); service.execute(new R(1000)); // 我的cpu核数为4 启动5个线程,其中第一个是1s执行完毕,其 都是2s执行完毕,

// 有一个任务会进行等待,当第一个执行完毕后,会再次偷取第5个任

执行

```
for (int i = 0; i < Runtime.getRuntime().availableProcessors(); i + +) {
   service.execute(new R(2000));
```
}

```
 // 因为work stealing 是deamon线程,即后台线程,精灵线程,守护线程
  // 所以当main方法结束时, 此方法虽然还在后台运行,但是无输出
  // 可以通过对主线程阻塞解决
  System.in.read();
 }
```
static class R implements Runnable {

```
 int time;
      R(int time) {
        this.time = time;
      }
      @Override
      public void run() {
        try {
           TimeUnit.MILLISECONDS.sleep(time);
        } catch (InterruptedException e) {
           e.printStackTrace();
        }
        System.out.println(Thread.currentThread().getName() + " " + time);
      }
   }
}
```
程序输出如下:

4

ForkJoinPool-1-worker-2 1000 ForkJoinPool-1-worker-1 2000 ForkJoinPool-1-worker-3 2000 ForkJoinPool-1-worker-0 2000 ForkJoinPool-1-worker-2 2000